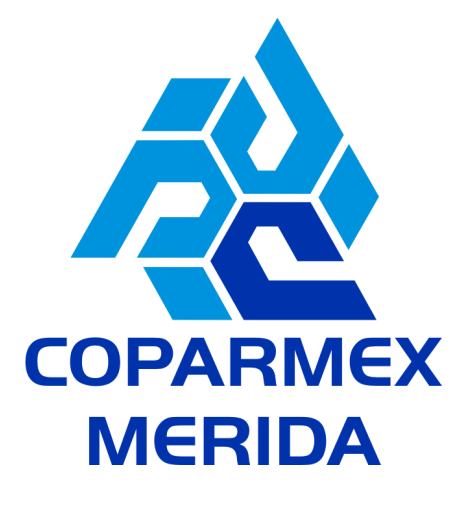

# **"CURSO POWERPOINT"**

### **DIRIGIDO A:**

A personas que busquen conocer las claves para el manejo de PowerPoint utilizando de forma eficaz las herramientas más habituales, consiguiendo resultados profesionales sacando el máximo provecho a sus posibilidades.

### **OBJETIVO GENERAL:**

Que los participantes conozcan las herramientas para crear, aplicar formatos y preparar presentaciones profesionales de manera sencilla que podrán ser impresas o presentadas .

# **OBJETIVOS ESPECIFICOS:**

- Adquirir conocimientos básicos para trabajar con diapositivas.
- · Saber trabajar con plantillas de presentación y de diseño.
- Conocer las diferentes posibilidades de trabajo con texto y objeto que hay.
- Adquirir nociones básicas sobre las animaciones de objetos y texto.
- Aprender a configurar una presentación en pantalla, así como el tipo de transición que queramos usar en ella.

## **CONTENIDO:**

- **1.Uso de las funciones de la aplicación de presentaciones electrónicas**
- **2. Manejo de una presentación electrónica**
- **3. Manejo de textos e imágenes de la presentación**

**4. Manejo de gráficos, diagramas y objetos de dibujo en una presentación electrónica**

- **5. Manejo de efectos**
- **6. Presentación de formatos de salida.**

#### **HABILIDADES A DESARROLLAR:**

- Conocerá el aspecto y manejos de la interfaz del programa.
- Trabajará con las diferentes vistas de PowerPoint.
- Insertar y administrar diapositivas. Aplicar fondos y diseños.
- Trabajar con patrones de diseño.
- Podrá Insertar y gestionar imágenes, diagramas y objetos de dibujo en las presentaciones.
- Aplicará efectos de animación en las diapositivas.

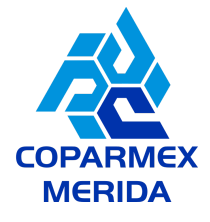

**DURACIÓN:** 12 horas.